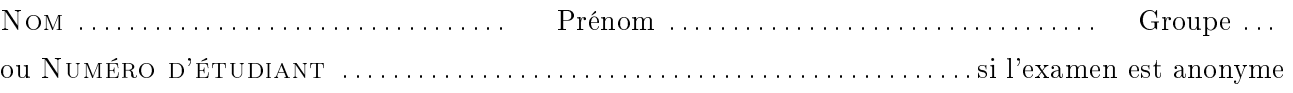

## RICM3 - Automates et Grammaires

Durée : 1h30, sans documents.

- Tous les appareils électroniques sont interdits à l'exception des montres
- Le barème est donné à titre indicatif
- Le sujet comporte 3 exercices indépendants
- Il est noté sur 30
- Répondez sur votre copie sauf pour les questions avec pointillés
- N'oubliez pas de mettre votre nom ou votre numéro d'étudiant sur le sujet
- Commencez par lire tout le sujet pour repérer les questions faciles

## Exercice 1 : Schéma de Horner (30 min)

On considère un tableau  $D[0..N]$  remplit de  $N+1$  digit (appartenant à  $\{0,\ldots,9\}$ ). On peut voir un tableau de digits comme un entier en considérant que le digit de case 0 correspond aux unités, le digit de la case 1 aux dizaines, celui de la case 2 aux centaines et plus généralement le digit de la case i correspond au coefficient de puissance  $10^i$ .

 $\textsf{\textbf{Example :}}$  le tableau  $\hspace{.2cm} i \hspace{.2cm} \parallel 0 \mid 1 \mid 2 \mid 3 \mid 4 \mid 5 \mid \hspace{.2cm} \ldots \ldots \mid N-1 \mid N$  $D[i] \| 5 | 0 | 7 | 3 | 1 | 0 | \ldots 0 \ldots | 0 | 0$ correspond à l'entier 13705 De manière générale, le tableau  $i \parallel 0 \parallel 1 \parallel 2 \parallel 3 \parallel \ldots \parallel N - 1 \parallel N$  $D[i] \parallel d_0 \parallel d_1 \parallel d_2 \parallel d_3 \parallel \ldots \parallel d_{N-1} \parallel d_N$ correspond à l'entier  $d_0 + d_1 \times 10 + d_2 \times 10^2 + d_3 \times 10^3 + \ldots + d_{N-1} \times 10^{N-1} + d_N \times 10^N = \sum_{k=0}^{N} D[k] \times 10^k$ 

On prétend que le programme suivant calcule l'entier correspondant au tableau de digits D[0..N], et qu'à la sortie du programme la variable  $r$  contient la valeur  $\sum_{k=0}^{N} D[k] \times 10^k$ . programme

 $1 \mid i:=N ; r:=0 ;$  $_2$  while(i>0){ <sup>3</sup> r := 10 \* (r + D[i]) ;  $4 \mid i := i-1 ;$  $5 \mid \}$ 6  $r := r + D[0]$  $u := 42$ ;

 $Q1.$  Donnez l'automate correspondant au programme.

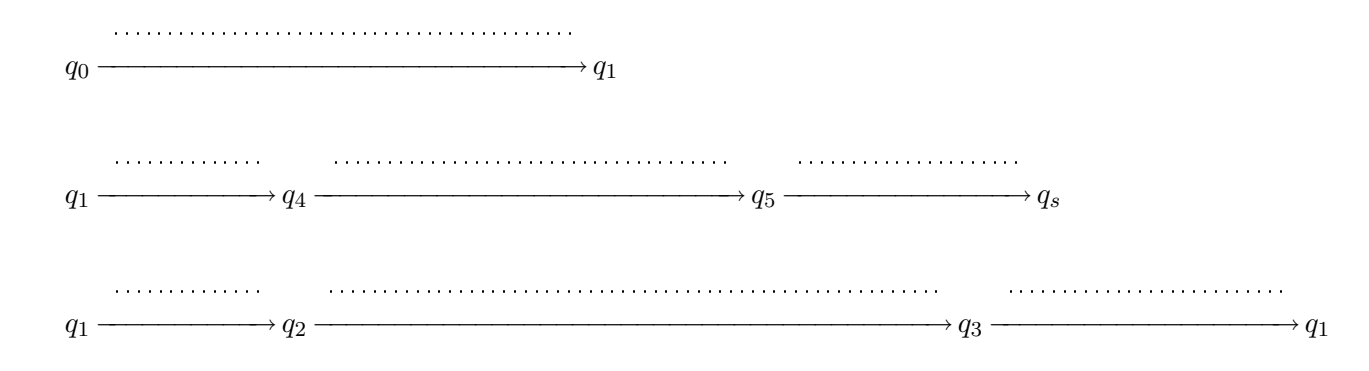

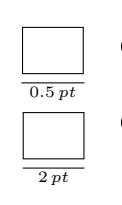

1 pt

**Q2.** Donnez la propriété  $\psi_s$  associée à l'état de sortie  $q_s$  du programme.

Q3. Déterminez les propriétés (en justifiant votre choix)

$$
\psi_5 \stackrel{\scriptscriptstyle def}{=}
$$

$$
\psi_4\stackrel{\scriptscriptstyle def}{=}
$$

Q4. Choix de l'invariant de boucle

- (a) Écrivez l'implication correspondant à la transition  $q_1$  . . . . . . . . . . . . . .  $\rightarrow$   $q_4$
- (b) Choississez la propriété  $\psi_1$ .

Indication :

$$
\psi_1 \stackrel{\text{def}}{=} r = \frac{\left(\sum_{k=-\dots}^{N} D[k] \times 10^k\right)}{\left(10\right)} \quad \wedge \quad \dots
$$

(c) Prouvez l'implication.

 $\frac{1}{3.5 \, pt}$  Q5. Terminez la preuve de correction partielle du programme.

Q6. Donnez les conditions d'utilisations du programme et conclure.

## Exercice  $2:$  Calculs de factorielle  $(30 min)$

On considère la dénition de la factorielle sous la forme d'un suite récurrente

 $\sqrt{ }$  $fac(0) = 1$  $fac(i + 1) = i \times fac(i)$  pour  $i + 1 > 0$ 

 $\frac{1}{1.5 \text{ pt}}$  Q1. Programme Donnez un programme qui calcule la factorielle de N **PROGRAMME** 

```
\mathbf{r} = \mathbf{r}: \mathbf{r} = \mathbf{r}... ; \mathbf{r} = \mathbf{r}... ;
2 while( ................. ){
3 .................... ;
4 .................... ;
5 }
```
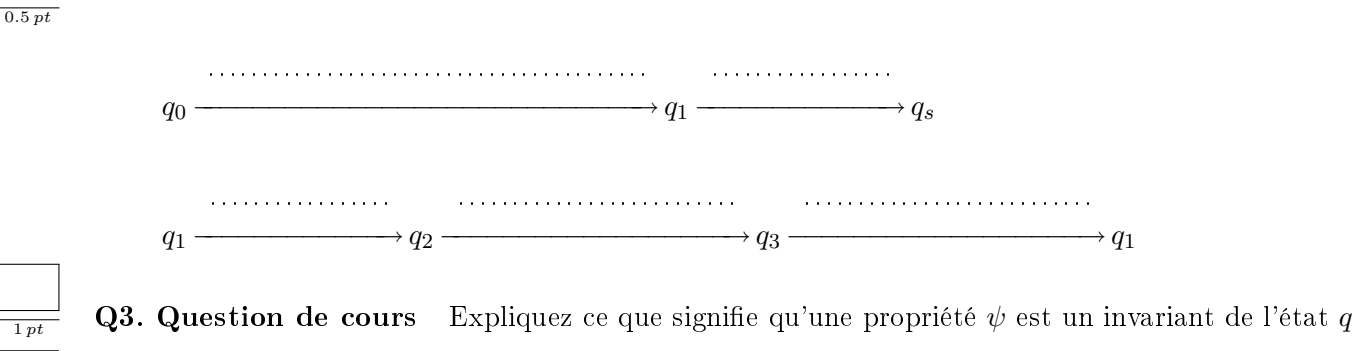

Q2. Automate Donnez les transitions de l'automate correspondant à votre programme.

Q4. Propriété de correction Donnez la propriété de correction du programme sous la forme d'un <sup>0</sup>.<sup>5</sup> pt invariant d'état.

Q5. Preuve de correction partielle Montrez la correction partielle de votre programme à l'aide de la méthode de Floyd-Dijkstra-Hoare.

**Q6. Conditions d'utilisation** En déduire les conditions d'utilisation de votre programme qui garantissent qu'il calcule bien la factorielle de  $n$ .

Exercice 3 : Calcul des termes de la suite de Fibonacci – version avec  $\frac{1}{10 pt}$  seulement deux variables (30 min)

 $\qquad \qquad$  PROGRAMME  $\qquad$ 

```
1 \mid i:=N-1 ; x:=1 ; y:=1 ;2 \mid \text{while}(i \leq 0){
3 y := y + x;
x:=y-x;5 \quad | \quad i:=i-1;6 }
```
 $\overline{\phantom{a}}$ 

On prétend qu'à la sortie du programme le résultat y satisfait la propriété  $y = fib(N)$  où

$$
\begin{cases}\n\text{fib}(0) = 1 \\
\text{fib}(1) = 1 \\
\text{fib}(n+1) = \text{fib}(n) + \text{fib}(n-1)\n\end{cases}
$$

Q1. Donnez les transitions de l'automate correspondant au programme ci-dessus  $(q_0 \text{ représente le }$ point d'entrée et  $q_s$  celui de sortie de l'automate).

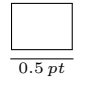

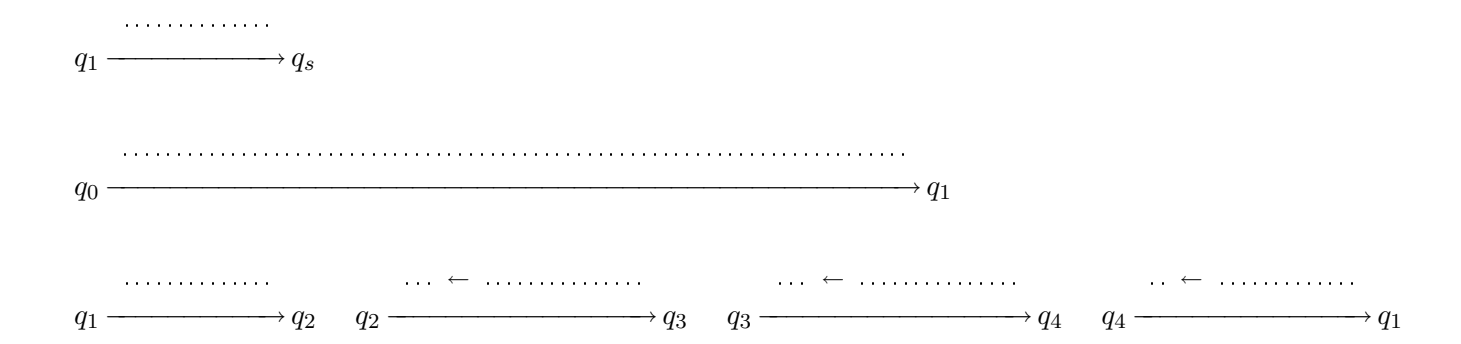

Q2. Preuve de correction partielle Rédigez la preuve (en suivant la méthode de Floyd-Dijsktra-Hoare) qu'à la sortie du programme  $y = fib(N)$ . La qualité et la précision de la rédaction compte pour une grande part dans la note. Vous prendrez pour invariant en  $q_1$  une propriété de la forme :

y = . . . . . . . . . . . . . . . . . . . . . . . . . . . . . . . ∧ . . . . . . . . = f ib( . . . . . . . . . . . . . . . . − k)

où k est une constante que vous devrez déterminer

Q3. En déduire les conditions d'utilisation du programme. Détaillez vos étapes de calcul et de simplification.

**Q4.** Comment se comporte le programme pour  $N = 0$ ? Expliquez pourquoi la condition  $N > 0$ n'apparaît pas comme condition d'utilisation du programme ?